**Delboot Взломанная версия Full Product Key Скачать бесплатно PC/Windows [2022- Latest]**

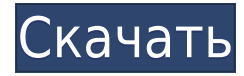

Delboot Crack Mac — очень простая программа, разработанная для удаления заблокированных файлов, которые нельзя удалить стандартными средствами Windows. Вам не нужно быть профессиональным пользователем, чтобы понять назначение каждой функции, и в основном достаточно просто добавить несколько файлов в очередь обработки и нажать кнопку «Обработать». Справочное руководство существует, но оно больше

предназначено для опытных пользователей, которым нужна дополнительная информация о двух доступных методах удаления файлов. В вашем распоряжении есть безопасный и стандартный режимы, каждый из которых имеет точно такие же параметры, но требует больше времени для завершения. Например, безопасная система сначала генерирует случайное имя для файла, который нужно удалить, и перемещает его в папку временных файлов, прежде чем полностью удалить его. Одна из проблем с Cracked

Delboot With Keygen заключается в том, что для успешного завершения задачи удаления требуется перезагрузка компьютера, что не очень хорошо, поскольку некоторые другие подобные программы могут удалять заблокированные файлы без перезагрузки. С другой стороны, он поставляется с интеграцией с оболочкой, что означает, что в основном достаточно выбрать файлы, которые вы хотите удалить, щелкнуть их правой кнопкой мыши и выбрать специальную опцию, чтобы отправить все

элементы в Delboot. Процесс удаления совсем не замедляет работу системы, и вы не заметите значительного увеличения времени загрузки. Delboot без проблем работает на всех версиях Windows, не требуя привилегий администратора на рабочих станциях Windows 7. Счетчик статистики Избранное Обход счетчика Обход счетчика УВЕДОМЛЕНИЕ О ДОБРОСОВЕСТНОМ ИСПОЛЬЗОВАНИИ. Многие статьи на этом сайте содержат материалы, защищенные авторским правом,

использование которых не было специально разрешено владельцем авторских прав. Мы делаем этот материал доступным, чтобы улучшить понимание экологических проблем, прав человека, экономической и политической демократии и вопросов социальной справедливости.Мы считаем, что это представляет собой «добросовестное использование» материала, защищенного авторским правом, как это предусмотрено в Разделе 107 Закона США об авторском праве, который содержит список

различных целей, для которых воспроизведение конкретной работы может считаться добросовестным, например, критика, комментарий , новостные репортажи, обучение, стипендии и исследования. Если вы хотите использовать такой защищенный авторским правом материал в своих целях, выходящих за рамки «добросовестного использования», вы должны получить разрешение от владельца авторских прав. А если вы являетесь владельцем авторских прав и хотите, чтобы

ваш контент был удален, сообщите нам об этом через ссылку «Свяжитесь с нами» в верхней части сайта, и мы незамедлительно удалим его. Информация на этом сайте предоставляется только в образовательных и развлекательных целях. Это

**Delboot Crack+ Activation Key Free Download**

 $Deboot$  — очень простая программа, разработанная для удаления заблокированных файлов, которые нельзя удалить

стандартными средствами Windows. Вам не нужно быть профессиональным пользователем, чтобы понять назначение каждой функции, и в основном достаточно просто добавить несколько файлов в очередь обработки и нажать кнопку «Обработать». Справочное руководство существует, но оно больше предназначено для опытных пользователей, которым нужна дополнительная информация о двух доступных методах удаления файлов. В вашем распоряжении есть безопасный

и стандартный режимы, каждый из которых имеет точно такие же параметры, но требует больше времени для завершения. Например, безопасная система сначала генерирует случайное имя для файла, который нужно удалить, и перемещает его в папку временных файлов, прежде чем полностью удалить его. Одна из проблем с Delboot заключается в том, что для успешного завершения задачи удаления требуется перезагрузка компьютера, что не очень хорошо, поскольку некоторые другие подобные

программы могут удалять заблокированные файлы без перезагрузки. С другой стороны, он поставляется с интеграцией с оболочкой, что означает, что в основном достаточно выбрать файлы, которые вы хотите удалить, щелкнуть их правой кнопкой мыши и выбрать специальную опцию, чтобы отправить все элементы в Delboot. Процесс удаления совсем не замедляет работу системы, и вы не заметите значительного увеличения времени загрузки. Delboot без проблем работает на всех

версиях Windows, не требуя привилегий администратора на рабочих станциях Windows 7. Итак, в заключение, оно явно делает то, что говорит, хотя в этом приложении есть что улучшить. Он не должен запрашивать перезагрузку, если в этом нет крайней необходимости, а дополнительная информация о методах удаления должна быть представлена прямо в главном окне. Заключение Дельбута:  $Deboot$  — очень простая программа, разработанная для удаления заблокированных

файлов, которые нельзя удалить стандартными средствами Windows. Вам не нужно быть профессиональным пользователем, чтобы понять назначение каждой функции, и в основном достаточно просто добавить несколько файлов в очередь обработки и нажать кнопку «Обработать». Справочное руководство существует, но оно больше предназначено для опытных пользователей, которым нужна дополнительная информация о двух доступных методах удаления файлов. В вашем

распоряжении есть безопасный и стандартный режимы, каждый из которых имеет точно такие же параметры, но требует больше времени для завершения.

Защищенная система, например, сначала генерирует случайное имя для удаляемого файла и перемещает его в папку временных файлов, а затем 1eaed4ebc0

 $De$ lboot — очень простая программа, разработанная для удаления заблокированных файлов, которые нельзя удалить стандартными средствами Windows. Вам не нужно быть профессиональным пользователем, чтобы понять назначение каждой функции, и в основном достаточно просто добавить несколько файлов в очередь обработки и нажать кнопку «Обработать». Справочное руководство существует, но оно больше предназначено для опытных

пользователей, которым нужна дополнительная информация о двух доступных методах удаления файлов. В вашем распоряжении есть безопасный и стандартный режимы, каждый из которых имеет точно такие же параметры, но требует больше времени для завершения. Например, безопасная система сначала генерирует случайное имя для файла, который нужно удалить, и перемещает его в папку временных файлов, прежде чем полностью удалить его. Одна из проблем с Delboot заключается в том, что для

успешного завершения задачи удаления требуется перезагрузка компьютера, что не очень хорошо, поскольку некоторые другие подобные программы могут удалять заблокированные файлы без перезагрузки. С другой стороны, он поставляется с интеграцией с оболочкой, что означает, что в основном достаточно выбрать файлы, которые вы хотите удалить, щелкнуть их правой кнопкой мыши и выбрать специальную опцию, чтобы отправить все элементы в Delboot. Процесс удаления

совсем не замедляет работу системы, и вы не заметите значительного увеличения времени загрузки. Delboot без проблем работает во всех версиях Windows, не требуя привилегий администратора на рабочих станциях Windows 7. Настоящее изобретение относится к рассасывающемуся листу для абсорбции физиологической жидкости, такой как кровь, и к новому способу изготовления рассасывающегося листа. Рассасывающийся лист согласно настоящему изобретению

особенно подходит для использования в качестве листа для поглощения крови в живом организме. До сих пор хирургический шовный материал, лист для закрытия раны и т.п. использовались для впитывания и удержания физиологической жидкости, такой как кровь.Например, лист для впитывания крови в живом организме изготовлен из трикотажного полотна, полученного путем вязания комбинации смолы и полипропилена, или листа, имеющего трехмерную сетчатую

структуру, образованную путем склеивания расплавом множества сетей трикотажного полотна. ткани с помощью клея. Однако, когда определенный вид физиологической жидкости поглощается и задерживается в листе, как в случае с кровью, возникает проблема, заключающаяся в том, что физиологическая жидкость иногда имеет тенденцию к утечке. Далее, когда часть физиологической жидкости выдавливается с поверхности листа движением

 $De$ lboot — очень простая программа, разработанная для удаления заблокированных файлов, которые нельзя удалить стандартными средствами Windows. Вам не нужно быть профессиональным пользователем, чтобы понять назначение каждой функции, и в основном достаточно просто добавить несколько файлов в очередь обработки и нажать кнопку «Обработать». Справочное руководство существует, но оно больше предназначено для опытных

пользователей, которым нужна дополнительная информация о двух доступных методах удаления файлов. В вашем распоряжении есть безопасный и стандартный режимы, каждый из которых имеет точно такие же параметры, но требует больше времени для завершения. Например, безопасная система сначала генерирует случайное имя для файла, который нужно удалить, и перемещает его в папку временных файлов, прежде чем полностью удалить его. Одна из проблем с Delboot заключается в том, что для

успешного завершения задачи удаления требуется перезагрузка компьютера, что не очень хорошо, поскольку некоторые другие подобные программы могут удалять заблокированные файлы без перезагрузки. С другой стороны, он поставляется с интеграцией с оболочкой, что означает, что в основном достаточно выбрать файлы, которые вы хотите удалить, щелкнуть их правой кнопкой мыши и выбрать специальную опцию, чтобы отправить все элементы в Delboot. Процесс удаления

совсем не замедляет работу системы, и вы не заметите значительного увеличения времени загрузки. Delboot без проблем работает на всех версиях Windows, не требуя привилегий администратора на рабочих станциях Windows 7. Итак, в заключение, оно явно делает то, что говорит, хотя в этом приложении есть что улучшить. Он не должен запрашивать перезагрузку, если в этом нет крайней необходимости, и дополнительная информация о методах удаления должна быть

представлена прямо в главном окне. Местные дети будут играть национальный гимн. 12 октября 2014 г. Лиза К. Мур «With Home» в Marian College, молодежный оркестр, состоящий из некоторых учеников школы, сыграет в перерыве между таймами футбольного матча против Дейтонского университета в субботу.Группа также выступит в перерыве между таймами мужского баскетбольного матча против Belmont Abbey College в Дейтоне в четверг. Пианистка Сара Фогельполь, которая будет

выступать в перерыве между двумя играми, преподает в школе, основанной в 1858 году. Фогельполь — один из пяти жителей Западной Вирджинии, получивших Президентскую премию на международном конкурсе оркестров. Выступает в оркестре как пианистка. "

Windows 7, 8, 8.1 и 10 — 64 разрядная версия Intel Pentium G5600 @ 2,4 ГГц 1 ГБ оперативной памяти 2 ГБ видеопамяти ДиректХ 12 DVDпривод 1024 МБ свободного места на жестком диске Другой: Выделенный сервер Минимальное время установки Всего за три простых шага вы можете установить Batman: Arkham Knight для ПК с Windows. Время установки не более 20 минут. Процесс простой, быстрый и легкий. В этом уроке я проведу вас через